**Formation continue** 

**La médecine factuelle**

**2**

# *L'information clinique au bout des doigts*

Michel Cauchon et Guylène Thériault

*Une autre semaine qui s'achève.Même après toutes ces années,il ne se passe pas une journée sans que* vous ne sortiez de votre cabinet avec de multiples questions. Par exemple, aujourd'hui, vous avez ren*contré Mme Sceptique,une femme de 77 ans atteinte de gonalgie arthrosique invalidante.Comme l'acétaminophène ordinaire ne la soulage pas et qu'elle ne tolère pas les AINS par voie orale (que vous êtes d'ailleurs un peu réticent à lui prescrire étant donné son âge et son problème de pression artérielle), vous vous êtes demandé quelle serait l'efficacité d'un AINS topique,comme le diclofénac sodique.*

Récemment, vous avez décidé, dans le cadre de votre programme de formation continue, de chercher la réponse à vos questions cliniques au moins une fois par semaine. Vous avez 30 minutes à votre dis*position.Par où commencer ?*

### *Comment répondre à nos questions cliniques?*

L'accès à l'information est essentiel à la pratique clinique. Les consultations de nos patients suscitent de nombreuses questions auxquelles nous devons trouver réponse pour optimiser notre prise en charge diagnostique et thérapeutique des problèmes de santé. Le grand défi est d'avoir accès rapidement aux données réellement utiles, c'est-à-dire celles qui sont à la fois pertinentes à la pratique clinique et valides sur le plan scientifique.

La littérature médicale est vaste. On peut facilement se perdre dans la multitude de données disponibles sur le Web, dont la valeur scientifique varie grandement. Alors, comment s'y retrouver ?

Pour répondre à une question clinique en tenant compte des meilleures preuves scientifiques existantes,

*Le Dr Michel Cauchon, omnipraticien, exerce à l'unité de médecine familiale (UMF) du Centre Maizerets, est professeur agrégé au Département de médecine familiale et de médecine d'urgence de l'Université Laval, à Québec, et est responsable de l'enseignement de la gestion critique de l'information scientifique. La DreGuylène Thériault, omnipraticienne, pratique à l'UMF du CSSS de Gatineau et fait présentement une maîtrise sur les soins factuels à l'Université d'Oxford, en Angleterre.*

## **Encadré 1**

*Éléments d'une question clinique1*

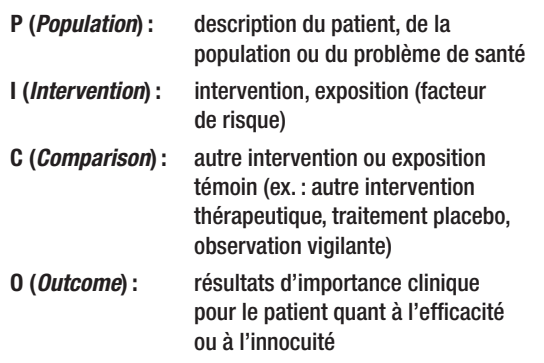

il faut une approche structurée. Premièrement, il est important de formuler notre question de manière précise et explicite.

Une question clinique comporte habituellement de deux à quatre mots clés répondant à l'acronyme anglais PICO (*encadré 1*) (voir l'article des D<sup>rs</sup> Michel Labrecque et Michel Cauchon, intitulé : « Êtes-vous un clinicien "factuel" ? », dans le présent numéro). On peut facilement commencer notre recherche avec un ou deux termes seulement (voir le I et le P du modèle PICO). Toutefois, si l'information est trop abondante, les autres termes nous permettront de restreindre notre recherche.

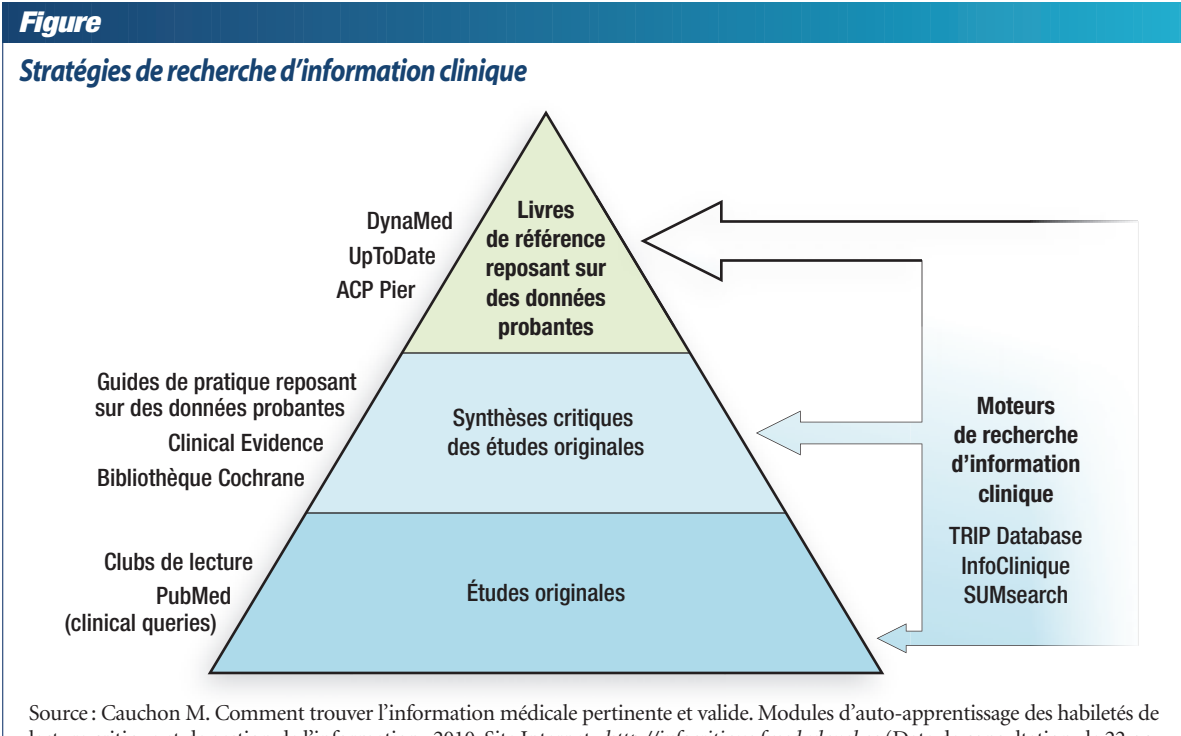

lecture critique et de gestion de l'information ; 2010. Site Internet : *[http://infocritique.fmed.ulaval.ca](http://infocritique.fmed.ulaval.ca/Cours/infocritique/index.aspx)* (Date de consultation : le 22 octobre 2010). Reproduction autorisée.

Savoir formuler correctement notre question nous aide à faire une recherche efficace, sans nous laisser emporter par la lecture de multiples articles intéressants, mais ne répondant pas à notre question clinique.

*Votre question clinique peut donc se formuler ainsi :*

- *P : chez les patients âgés souffrant de gonarthrose,*
- *I : est-ce qu'un AINS topique (diclofénac),*
- *C : comparativement à un placebo (ou à un AINS par voie orale),*
- *O : est aussi efficace et tout aussi sûr (innocuité) pour diminuer la douleur ?*

Vos termes principaux sont: gonarthrose (*knee osteoarthritis*) et diclofénac topique (*topical diclofenac*).Vous êtes alors prêt à lancer votre recherche. Si une fois devant votre ordinateur, vous hésitez à choisir une banque de données, lisez ce qui suit.

La première étape pour répondre à une question clinique est de bien la formuler. Le modèle PICO permet de préciser les mots clés utiles à inclure dans votre requête.

## *Comment s'orienter et quelles sont les sources fiables?*

Le grand défi est d'avoir accès à de l'information réellement utile, c'est-à-dire à la fois pertinente pour la pratique clinique, valide sur le plan scientifique, facile à obtenir et à analyser et qui nécessite peu de temps et d'effort lorsque vient le temps de prendre la décision de l'intégrer ou non dans sa pratique.

Il y a, bien entendu, de nombreuses façons de chercher une réponse à une question sur le Web.Votre stratégie dépendra principalement du type de questions, des ressources électroniques à votre disposition (payantes ou gratuites) et, bien sûr, du temps dont vous disposez. Les questions cliniques d'ordre général (*background information2* ) concernent une maladie (critères diagnostiques, diagnostic différentiel, etc.) ou un médicament (posologie, précautions d'usage, etc.). Au contraire, les questions spécifiques (*foreground information2* ) sont liées

**La première étape pour répondre à une question clinique est de bien la formuler. Le modèle PICO permet de préciser les mots clés utiles à inclure dans une requête.**

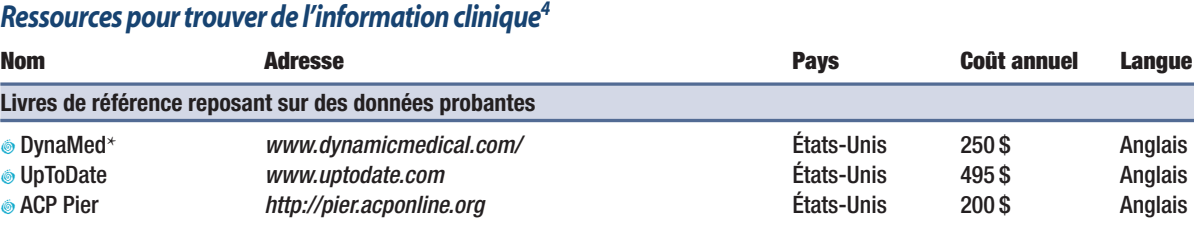

**Tableau I**

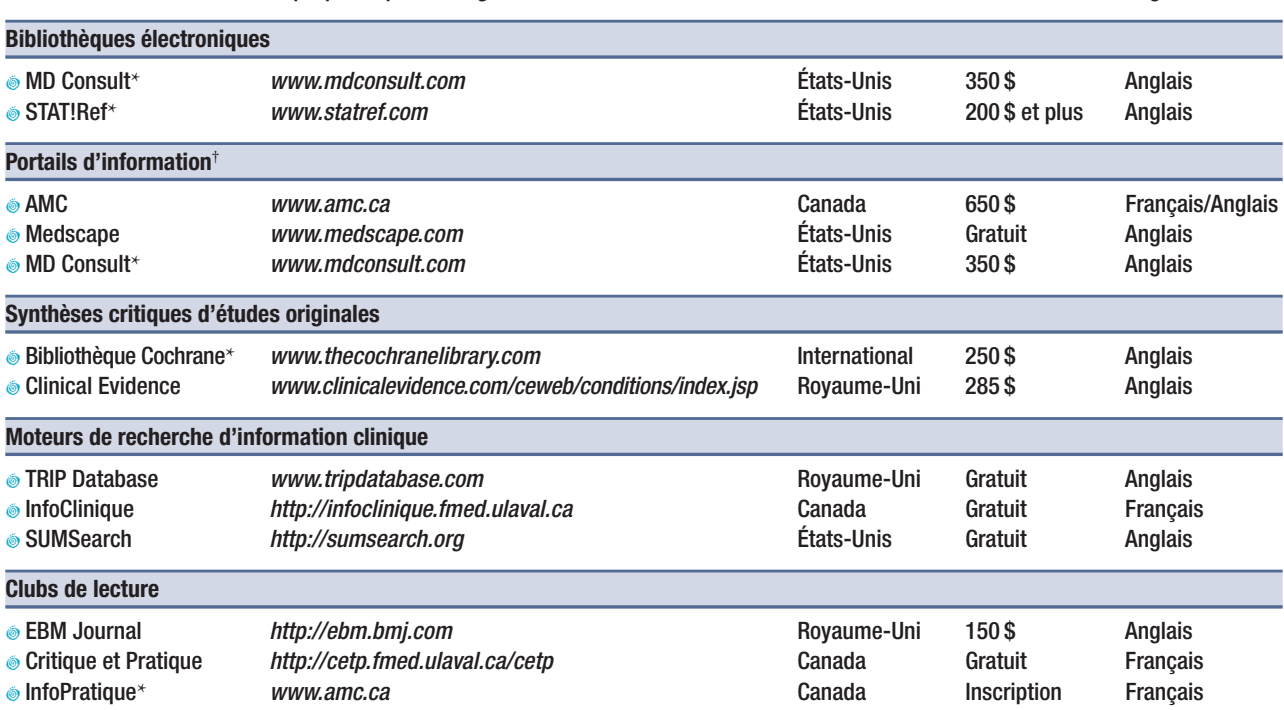

\* Accessible sur le portail de l'Association médicale canadienne (*[www.amc.ca](http://www.amc.ca/)*) sur abonnement

† Bibliothèque électronique, banque de données sur les médicaments, surveillance de la littérature et alertes sur les médicaments.

Source : Cauchon M. Comment trouver l'information médicale pertinente et valide. Modules d'auto-apprentissage des habiletés de lecture critique et de gestion de l'information ; 2010. Site Internet : *[http://infocritique.fmed.ulaval.ca](http://infocritique.fmed.ulaval.ca/Cours/infocritique/index.aspx)* (Date de consultation : le 22 octobre 2010). Reproduction autorisée.

à une situation clinique sur la prise en charge optimale en fonction de différentes options diagnostiques ou thérapeutiques.

Comme il n'existe pas de recette magique pour trouver une réponse à une question clinique, certains principes et outils peuvent vous être utiles et vous permettre d'y arriver efficacement.

La *figure* de la page précédente propose des stratégies de recherche efficientes reposant sur les meilleures données probantes disponibles. Nous vous suggérons de commencer d'abord par une ressource placée au sommet de la pyramide de la hiérarchie des niveaux de preuve (livres de référence reposant sur des données probantes), puis d'utiliser, au besoin, un moteur de recherche d'information clinique.

Nous avons choisi de prioriser dans le texte quelquesunes des ressources d'intérêt présentées dans le *tableau I*.

Au sommet de la *figure*, on trouve les livres de référence reposant sur les données probantes. Les éditeurs de ces documents recensent et surveillent de façon active la littérature scientifique, intègrent l'information selon une démarche de synthèse des données et la présentent de manière à favoriser la prise de décisions cliniques fondées sur les données probantes.

À ce jour, quelques ressources répondent en tout ou en partie à de tels critères : DynaMed, UpToDate et ACP PIER. Ces ressources ne sont offertes que par abonnement payant, dont certaines sont accessibles dans les centres universitaires.Les membres de l'Association médicale canadienne (AMC) ont toutefois accès à *DynaMed*

## **Encadré 2**

#### *Sources à privilégier : synthèses critiques*

- O Synthèses intégrant de façon explicite et avec références à l'appui l'ensemble des données à jour (ex. : livres de référence reposant sur des données probantes)
- $\bullet$  Synthèses incorporant le niveau de preuve et la qualité des données scientifiques (ex. : guides de pratique de qualité). Voir la question 7 de l'article du D' Pierre La Rochelle intitulé : « La médecine factuelle en 15 questions » dans le présent numéro)
- $\bullet$  Littérature secondaire (synthèse ou analyse critique des données de la recherche) par rapport à la littérature primaire (données originales de la recherche) (ex. : revues systématiques de la bibliothèque Cochrane et clubs de lecture)

#### et à ACP PIER (par l'entremise de StatRef.com).

Le milieu de la pyramide correspond aux synthèses critiques de la littérature scientifique, comme les revues systématiques (avec ou sans méta-analyse) et les guides de pratique en version intégrale ou en version abrégée et commentée.

La plus crédible de ces ressources est la bibliothèque Cochrane, un groupe de collaboration internationale qui réalise des revues systématiques sur diverses interventions thérapeutiques et préventives. Les quelque 6000 revues systématiques (maintenant également indexées dans PubMed) sont très rigoureuses et portent sur un bon nombre de situations cliniques.

L'Université de York, en Angleterre, qui collabore au groupe Cochrane, fait une recension et dans certains cas un résumé critique des revues systématiques publiées (environ 8000) et tient un registre international des rapports d'évaluation des technologies de la santé (environ 11 000, dont ceux que produisent l'AETMIS et l'OCCETS au Canada). Ces banques de données sont maintenant indexées par l'outil de recherche du site de la bibliothèque Cochrane. Ces revues suivent, dans l'ensemble, une méthode claire et rigoureuse et leurs conclusions peuvent être considérées comme très fiables.

Clinical Evidence est une autre ressource très intéressante. Cet outil propose une synthèse pratique et facile à consulter des meilleures données probantes sur les options de traitement de centaines de problèmes cliniques courants. Si le sujet qui vous intéresse s'y trouve, vous pourrez voir en un coup d'œil les traitements qui sont efficaces, possiblement efficaces et inutiles. Vous pourrez aussi y lire un court résumé des revues systématiques et d'autres études sur le sujet d'intérêt.

Les sites qui regroupent des guides de pratique canadiens (InfoBanque de l'AMC) ou internationaux (National Guideline Clearinghouse, CISMeF<sup>5</sup>) sont également utiles.Vous devez toutefois vous assurer que le guide repéré a été créé selon une démarche scientifique rigoureuse (idéalement selon la grille AGREE, un outil d'évaluation de la qualité des guides de pratique). Mentionnons que, bien souvent, les ressources de ce niveau de la pyramide n'intègrent pas les publications scientifiques récentes.

Certains moteurs spécialisés permettent les recherches dans plusieurs ressources de synthèses critiques de la littérature médicale à la fois (*encadré 2*). Les plus connus sont TRIP Database, SUMSearch et Infoclinique. Le premier (*[www.tripdatabase.com](http://www.tripdatabase.com/)*) est très utilisé et convivial. Un outil permettant de filtrer vos résultats de façon à obtenir les plus factuels y a même été ajouté récemment. Il est le chef de file en la matière et est très facile d'utilisation par le clinicien occupé. Dans la section en développement, on trouve même un outil nous permettant de poser une question avec les éléments P, I, C, O.

InfoClinique, moteur de recherche bilingue, est le plus adapté à la pratique médicale québécoise.

Enfin, il est plutôt rare qu'un clinicien ait besoin d'interroger la vaste banque de données bibliographiques MEDLINE (dont PubMed est l'interface de recherche) pour répondre à une question clinique précise ou pour préparer une activité de formation continue. L'utilisation de filtres méthodologiques (clinical queries de la page d'accueil de PubMed (*[www.pubmed.com](http://www.ncbi.nlm.nih.gov/pubmed/)*) et les mots clés principaux de votre question clinique (PICO) permettent de cibler, de façon plus efficace, les documents pertinents<sup>3</sup>. PubMed offre également la possibilité de consulter les commentaires ou les résumés critiques de certains de ces articles. L'utilisation de cette banque de données exige toutefois une formation de base et du temps, mais cette ressource de référence est incontournable pour qui veut vraiment approfondir un sujet. Elle fournit non seulement des articles originaux, mais aussi des revues systématiques.

Les résumés critiques de clubs de lecture, dont certains sont accessibles gratuitement, offrent une information « résumée », facile à consulter et à jour (délai de quelques mois), mais ils sont peu nombreux.

Les sujets touchant la médecine familiale sont sur-

#### **Encadré 3**

#### *Mon système d'information clinique personnalisé*

Faites vos choix parmi les différentes ressources proposées pour bâtir votre propre système.

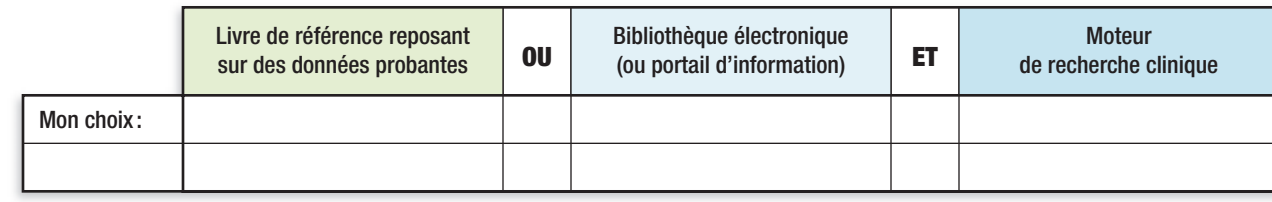

tout présents dans l'ACP Journal Club et dans l'*EBM Journal*. Plus près de nous, il y a Critique et pratique (maintenant Infopratique publiée sur le site de l'AMC). Les articles y sont intéressants, car ils ont été choisis pour leur pertinence. On y trouve un court résumé des études, les éléments méthodologiques importants et les résultats les plus pertinents, le tout accompagné d'un commentaire.

Les ressources mentionnées plus haut nous conduisent donc efficacement vers une réponse à la plupart de nos questions cliniques en seulement quelques clics. La formulation adéquate de la question clinique ainsi que l'interrogation efficace des différentes banques de données permettent d'obtenir le maximum d'information.

Il est essentiel de découvrir rapidement une réponse, mais encore faut-il que cette réponse soit la bonne! C'est pourquoi il faut privilégier les informations ayant fait l'objet d'une analyse ou d'une synthèse critique et dont le niveau et la qualité des preuves sont explicites.

## *Comment avoir nos informations à portée de la main?*

Pour répondre à nos questions cliniques, une stratégie active (*pull*) s'impose (voir l'article du D<sup>r</sup> Levasseur intitulé : *«*Une recherche méthodique », dans ce numéro). Les outils déjà mentionnés permettent une telle approche.

Un moteur de recherche d'information clinique qui indexe des sites valides et pertinents, un livre de référence reposant sur les données probantes ou une bibliothèque électronique suffisent pour répondre à la

grande majorité de nos questions cliniques (ajoutez à cela une base de données sur les médicaments et vous êtes prêt) (*encadré 3*).

*En plus de chercher systématiquement des réponses à vos questions cliniques, vous avez également décidé de vous tenir à jour en ce qui concerne les données de la recherche. En effet, vous êtes un peu tanné d'apprendre les nouvelles dans les médias ou par l'entremise de vos patients ! Toutefois, vous ne voulez pas être inondé d'information. Seules les données pertinentes et, si possible, dont la qualité scientifique a été évaluée vous intéressent.*

Plusieurs organismes offrent de l'information médicale par l'entremise d'un portail Internet ou d'alertes par courriel (*tableau II*).

Par ailleurs, comme de nombreux outils fiables permettent de répondre à une question clinique, vous devez les essayer pour choisir ceux qui correspondent le plus à vos besoins.

**E** N CONCLUSION, l'utilisation de ressources soigneuse-ment sélectionnées permet à la fois de maintenir ses connaissances à jour et de répondre efficacement à ses questions cliniques. Ces ressources clés doivent toutefois être « apprivoisées » pour être exploitées à leur plein potentiel. Faites-en l'essai et créez votre propre système d'information clinique !

*Ayant en main votre question et disposant de peu de temps, vous décidez d'employer un moteur de recherche d'information clinique. En entrant «* knee osteoarthritis

**Il est essentiel de découvrir rapidement une réponse, mais encore faut-il que cette réponse soit la bonne! C'est pourquoi il faut privilégier les informations ayant fait l'objet d'une analyse ou d'une synthèse critique et dont le niveau et la qualité des preuves sont explicites.**

**Repère**

#### **Tableau II**

#### *Ressources pour se tenir à jour4*

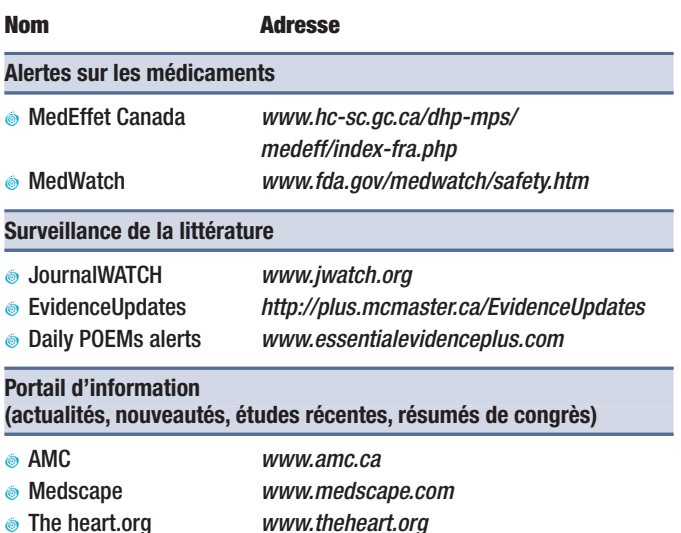

Source : Cauchon M. Comment trouver l'information médicale pertinente et valide. Modules d'auto-apprentissage des habiletés de lecture critique et de gestion de l'information ; 2010. Site Internet : *[http://infocritique.fmed.ulaval.ca](http://infocritique.fmed.ulaval.ca/Cours/infocritique/index.aspx)* (Date de consultation : le 22 octobre 2010). Reproduction autorisée.

> and topical nsaid*» dans TRIP Database, vous obtenez en quelques secondes une revue systématique datant de 2006 (avec commentaires sur sa validité).*

> *Comme 2006 est déjà un peu loin, vous prenez le temps de consulter le livre de référence DynaMed qui vous propose une synthèse explicite des données de la littérature concernant les AINS topiques, accompagnées d'une appréciation de leur utilité (nombre nécessaire de traitements = environ 5 pour obtenir un soulagement à court terme – une ou deux semaines – sans effets indésirables importants).*

> *Vous poursuivez votre recherche sur le site Clinical Evidence qui répertorie deux revues systématiques et trois articles subséquents. Le résumé des données est succinct, et la conclusion est que les AINS topiques sont « probablement bénéfiques à court terme selon des données probantes de qualité limitée ».*

> *Un regard rapide dans la bibliothèque Cochrane ne vous apporte pas d'information supplémentaire. Vous pourrez donc suggérer un AINS topique à votre patiente*

#### **Summary**

**Clinical information at your fingertips…** With the help of a case history, this article presents a structured way to formulate a clinical question. The PICO – Population, Intervention, Comparison and Outcome – acronym, which refers to the elements of a clinical question, is described. Physicians also learn how to pick the terms of their questioning, which will prompt an accurate answer. This step is followed by a description of key information resources that offer critical synthesis of up-to-date scientific knowledge. The article then demonstrates how this information can help find answers to a clinical question.

*la prochaine fois que vous la rencontrerez en sachant que ce traitement pourrait soulager sa douleur sur une courte période et qu'il a peu d'effets connus importants.* 

**Date de réception :** le 7 septembre 2010 **Date d'acceptation :** le 6 octobre 2010

Les D<sup>rs</sup> Michel Cauchon et Guylène Thériault n'ont déclaré aucun intérêt conflictuel.

## *Bibliographie*

- 1. Sackett DL, Straus SE, Richardson WS et coll. *Evidence-Based Medicine: How to Practice and Teach EBM*. 2<sup>e</sup> éd avec CD-ROM. Philadelphie : Churchill Livingstone ; 2005.
- 2. Guyatt G, Rennie D, Meade M et coll. Users' guide to the medical literature: A manual for evidence-based clinical practice. 2<sup>e</sup> éd. Chicago : American Medical Association ; 2008.
- 3. De Brun C, Pearce-Smith N, Heneghan C et coll. *Searching skills toolkit: finding the evidence*. 1re éd. Oxford : Wiley-Blackwell ; 2009.
- 4. Cauchon M. Comment trouver l'information médicale pertinente et valide.Modules d'auto-apprentissage des habiletés de lecture critique et de gestion de l'information;2010.Site Internet:*[http://infocritique.fmed.](http://infocritique.fmed.ulaval.ca/Cours/infocritique/index.aspx) [ulaval.ca](http://infocritique.fmed.ulaval.ca/Cours/infocritique/index.aspx)* (Date de consultation: le 1<sup>er</sup> octobre 2010).
- 5. Broclain D.Supplément: Se documenter.*Prescrire* 2003; 23 (245): 842.

## *Site Internet d'intérêt*

- 6. Centre for Evidence-Based Medicine.University of Oxford.Site Internet: *[http://www.cebm.net](http://www.cebm.net/)* (Date de consultation: le 1<sup>er</sup> octobre 2010).
- 7. Center for Evidence-Based Medicine (Toronto). University of Toronto. Site Internet: *[http://cebm.utoronto.ca](http://cebm.utoronto.ca/)* (Date de consultation : le 1<sup>er</sup> octobre 2010).

**De nombreux outils fiables permettent de répondre à une question clinique. Il faut les essayer pour trouver ceux qui correspondent le plus à nos besoins.**